# **Instructions for Launching Simulations**

### Please read before you begin:

- Please read all instructions before you begin the simulation
- There is an accompanying module to guide you through each section of the simulation
  - If the module does not automatically pop up when starting the simulation, please check to see if you started EDEX\_00 as it is necessary to start EDEX\_00 and the EDEX the case is loaded on to successfully go through the simulation.
- There are **two parts** to the WOC Winter Simulation, please pay attention to the Macro information when starting the simulation
  - You must complete both parts of the simulations
  - You will receive a total of 5 codes from the modules that you will need to pass the quiz in the CLC.

### I. Launch WES-2 Bridge

- 1. Method 1: Launch from menu (Figure 1)
  - a. Select the "Applications" menu.
  - b. Select "WDTD".
  - c. Select "WES-2 Bridge".

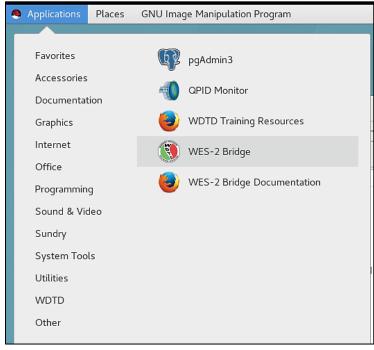

Figure 1. Launching WES-2 Bridge from the menu

#### II. Check to see if the case is loaded

- 1. In the "WES II Bridge" window, find the case in the "Available Cases" tab. (i.e., likely titled "20190127\_CYS\_SnowSquall")
- 2. Check the case's status (Figure 3)
  - i. If status is "Not loaded", then proceed to Step III (Load Case).

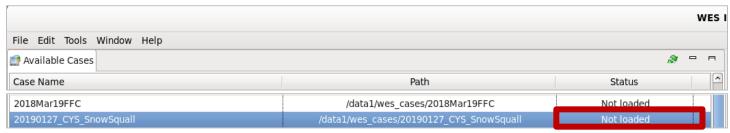

**Figure 3.** Available Cases tab, with case "Not loaded" (boxed in red)

ii. If status is "Loaded", note which EDEX is used for this case, then proceed to Step IV (Launch the Simulation).

#### III. Load the case

1. In the "Available Cases" tab, right-click the case name and click "Load Case" (Figure 4).

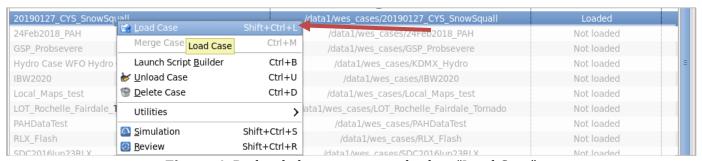

**Figure 4.** Right-click case name and select "Load Case"

a. If a window appears saying "All EDEXs are full" (Figure 5), click OK and unload a loaded case from your "Available Cases" list. Once you do this, try again to "Load Case", as described above.

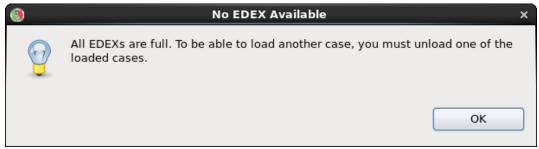

Figure 5. No EDEX Available window

- b. If a window appears saying "Do you want WES to start EDEX?" (Figure 6), click "Yes".
  - i. This will start an EDEX, and then open the "Load Case" tab.

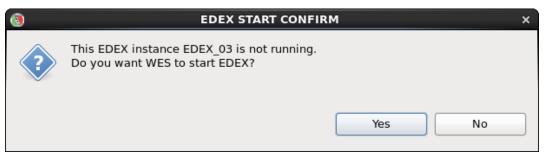

Figure 6. EDEX Start Confirm window

- 2. Ensure all details are correct in the "Load Case" tab (Figure 7).
  - a. <u>Do NOT change the time window for loading the case!</u>
- 3. Click "Load" (NOTE: it could take up to an hour to load, but normally it is much faster, about 15-30 minutes or so).

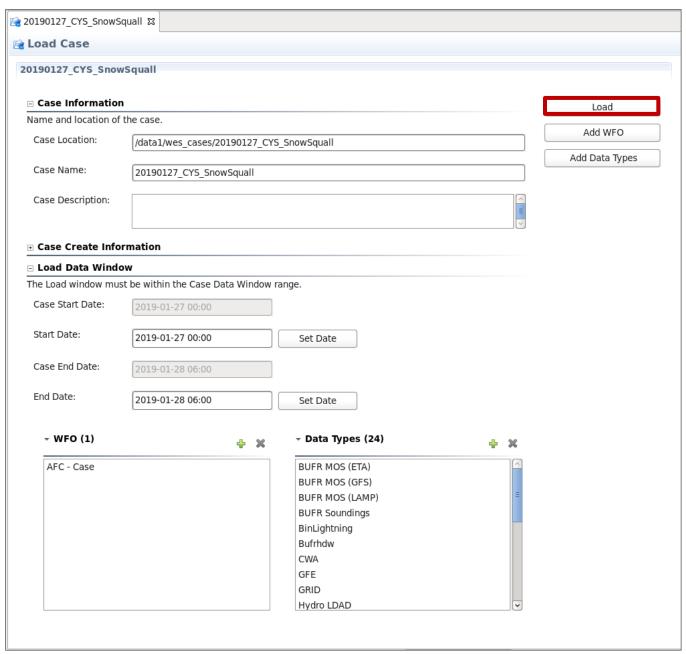

Figure 7. Load Case window, with "Load" boxed in red

### IV. Launch the simulation

- 1. Before starting the simulation, make sure EDEX\_00 is "Active" (Figure 8).
  - i. If it is not, right-click EDEX\_00 and choose "Start EDEX".

    NOTE: EDEX\_00 MUST be active in order to use WESSL!
  - ii. If the case was already loaded on an EDEX, you must start that EDEX as well (noted from step

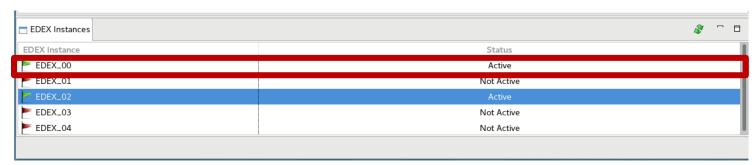

Figure 8. EDEX instances tab, with EDEX\_00 as "Active"

2. Once the case is done loading, the status will read "Loaded".

3. Right-click the case name again, and click "Simulation" (Figure 9).

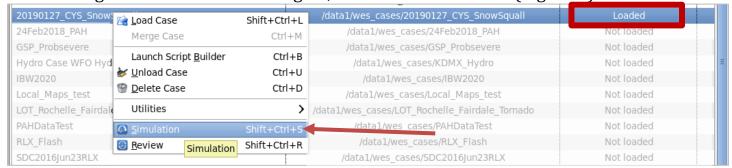

Figure 9. Available Cases tab, with case being run as a "Simulation"

- 4. On the "Simulation" tab, click "Load Macro" (Figure 10).
  - i. You may need to scroll to the far right to see these buttons
  - ii. See figure 12a for button location

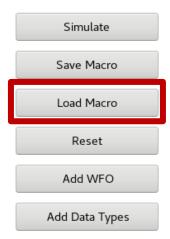

Figure 10. "Load Macro" on the right side of the Simulation tab

5. In the Macro Selection GUI, choose the macro for the corresponding simulation application, and press OK (Figure 11).

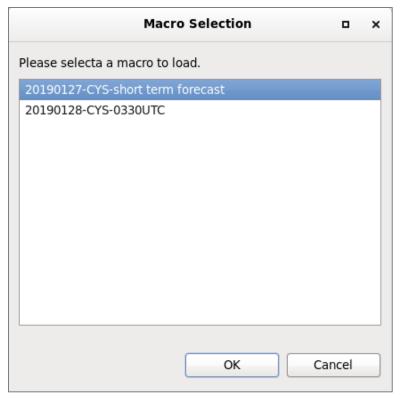

Figure 11. Macro Selection window

- 6. Using Table 1 (and Figure 12), ensure all details are correct in the "Simulation" tab for the given simulation application, particularly:
  - i. Simulation Data Time Range Start Date
  - ii. Simulation Data Time Range End Date
  - iii. WESSL Script
- 7. Click "Simulate" (A pop-up window will appear, and CAVE will open).

| Simulatio                  | n Application #1                 |
|----------------------------|----------------------------------|
| Macro                      | 20190127-CYS-short term forecast |
| Simulation Data Time Range | 2019-01-27 23:30                 |
| Start Date                 |                                  |
| Simulation Data Time Range | 2019-01-30 01:00                 |
| End Date                   |                                  |
| WESSL Script               | W201927CYS2330z                  |
| Simulatio                  | n Application #2                 |
| Macro                      | 20190128-CYS-0330UTC             |
| Simulation Data Time Range | 2018-07-01 03:30                 |
| Start Date                 |                                  |
| Simulation Data Time Range | 2018-07-01 04:45                 |
| End Date                   |                                  |
| WESSL Script               | 20190128CYS0330z                 |

**Table 1.** Simulation launching details for Application #1 and Application #2

| Simulation                                                                                                    |                                                                                                    | (a)                                          |
|----------------------------------------------------------------------------------------------------|----------------------------------------------------------------------------------------------------|----------------------------------------------|
| 190127_CYS_Snot                                                                                                    | wSquall                                                                                                    |                                              |
| Case Informatio                                                                                                    | n                                                                                                    | Simulate                                     |
| lame, location, and                                                                                                    | description of the case                                                                                                    |                                              |
| Case Location:                                                                                                    | /data1/wes_cases/20190127_CYS_SnowSquall                                                                                                    | Save Macro                                   |
| Case Name:                                                                                                    | 20190127_CYS_SnowSquall                                                                                                    | Load Macro                                   |
|                                                                                                    | 20130127_C13_SIOW3Quali                                                                                                    | Reset                                        |
| Case Description:                                                                                                    |                                                                                                    | Add WFO                                      |
| ☐ Is Remote                                                                                                    |                                                                                                    | Add Data Types                               |
| Host - JMS port                                                                                                    | localhost                                                                                                    |                                              |
| ■ Case Creation In                                                                                                    | oformation                                                                                                    |                                              |
| Load Data Time                                                                                                    |                                                                                                    |                                              |
|                                                                                                    | tes of the loaded data must be within the case start and end dates.                                                                                                    |                                              |
| Case Start Date:                                                                                                    | 2019-01-27 00:00                                                                                                    |                                              |
|                                                                                                    |                                                                                                    |                                              |
| Start Date:                                                                                                    | 2019-01-27 12:00 Set Date                                                                                                    |                                              |
| Case End Date:                                                                                                    | 2019-01-28 06:00                                                                                                    |                                              |
| End Date:                                                                                                    | 2019-01-28 06:00 Set Date                                                                                                    |                                              |
| ∃ Simulation Data                                                                                                    | Time Range                                                                                                    |                                              |
| he start and end dat                                                                                                    | tes of the simulation must be within the start and end dates of the loaded data.                                                                                                    |                                              |
| Start Date:                                                                                                    | 2019-01-27 23:30 Set Date                                                                                                    |                                              |
| End Date:                                                                                                    | 2019-01-28 01:00 Set Date                                                                                                    |                                              |
|                                                                                                    |                                                                                                    |                                              |
| 20190127_CYS_Snow                                                                                                    | ings for the WFO                                                                                                    |                                              |
|                                                                                                    |                                                                                                    | (b)                                          |
| 20190127_CYS_Snow<br>Simulation                                                                                                    | /Squall প্র                                                                                                    | (b)                                          |
| 20190127_CYS_Snow<br>Simulation<br>0190127_CYS_Snow                                                                                                    | vSquall ន                                                                                                    |                                              |
| 20190127_CYS_Snow Simulation pl90127_CYS_Snow CSSSSSSSSSSSSSSSSSSSSSSSSSSSSSSSSSSSS                                                                                                    | vSquall ន                                                                                                    | (b)                                          |
| 20190127_CYS_Snow Simulation pl90127_CYS_Snow CSSSSSSSSSSSSSSSSSSSSSSSSSSSSSSSSSSSS                                                                                                    | vSquall ន                                                                                                    |                                              |
| 20190127_CYS_Snow Simulation D190127_CYS_Snow Case Informatio Name, location, and                                                                                                    | wSquall  n description of the case  [/data1/wes_cases/20190127_CYS_SnowSquall                                                                                                    | Simulate                                     |
| 20190127_CYS_Snow Simulation D190127_CYS_Snow Case Informatio Name, location, and Case Location: Case Name:                                                                                                    | wSquall  m description of the case                                                                                                    | Simulate Save Macro                          |
| 20190127_CYS_Snow Simulation D190127_CYS_Snow Case Informatio Name, location, and Case Location:                                                                                                    | wSquall  n description of the case  [/data1/wes_cases/20190127_CYS_SnowSquall                                                                                                    | Simulate Save Macro Load Macro               |
| Simulation Dipol27_CYS_Snow Case Informatio Dame, location, and Case Location: Case Name: Case Description:                                                                                                    | wSquall  n description of the case  [/data1/wes_cases/20190127_CYS_SnowSquall                                                                                                    | Simulate Save Macro Load Macro Reset         |
| 20190127_CYS_Snow Simulation D190127_CYS_Snow Case Informatio Name, location, and Case Location: Case Name: Case Description:                                                                                                    | wSquall  n description of the case  //data1/wes_cases/20190127_CYS_SnowSquall  20190127_CYS_SnowSquall                                                                                                    | Simulate Save Macro Load Macro Reset Add WFO |
| 20190127_CYS_Snow Simulation D190127_CYS_Snow Case Informatio Name, location, and Case Location: Case Name: Case Description:  ☐ Is Remote Host - JMS port                                                                                                    | wSquall  n description of the case  [/data1/wes_cases/20190127_CYS_SnowSquall]  20190127_CYS_SnowSquall                                                                                                    | Simulate Save Macro Load Macro Reset Add WFO |
| 20190127_CYS_Snow Simulation D190127_CYS_Snow Case Informatio Name, location, and Case Location: Case Name: Case Description:  Is Remote Host - JMS port                                                                                                    | wSquall  n description of the case  [/data1/wes_cases/20190127_CYS_SnowSquall  20190127_CYS_SnowSquall  [localhost information                                                                                                    | Simulate Save Macro Load Macro Reset Add WFO |
| Case Information Case Information Case Location: Case Description: Is Remote Host - JMS port Case Creation In Load Data Time                                                                                                    | wSquall  n description of the case  [/data1/wes_cases/20190127_CYS_SnowSquall]  20190127_CYS_SnowSquall  [localhost  information  Range                                                                                                    | Simulate Save Macro Load Macro Reset Add WFO |
| Case Information Case Information Case Location: Case Description: Is Remote Host - JMS port Case Creation In Load Data Time                                                                                                    | wSquall  n description of the case  [/data1/wes_cases/20190127_CYS_SnowSquall  20190127_CYS_SnowSquall  [localhost  nformation  Range tes of the loaded data must be within the case start and end dates.                                                                                                    | Simulate Save Macro Load Macro Reset Add WFO |
| Case Information Case Information Case Information Case Location: Case Description:  Is Remote Host - JMS port Case Creation In Load Data Time The start and end dai Case Start Date:                                                                                                    | wSquall  n description of the case  [/data1/wes_cases/20190127_CYS_SnowSquall]  20190127_CYS_SnowSquall  localhost  nformation  Range tes of the loaded data must be within the case start and end dates.  2019-01-27 00:00                                                                                                    | Simulate Save Macro Load Macro Reset Add WFO |
| 20190127_CYS_Snow Simulation D190127_CYS_Snow Case Informatio Name, location, and Case Location: Case Name: Case Description:  Is Remote Host - JMS port Case Creation Ir Load Data Time The start and end data                                                                                                    | wSquall  n description of the case  [/data1/wes_cases/20190127_CYS_SnowSquall  20190127_CYS_SnowSquall  [localhost  nformation  Range tes of the loaded data must be within the case start and end dates.                                                                                                    | Simulate Save Macro Load Macro Reset Add WFO |
| Case Information Case Information Case Information Case Location: Case Description:  Is Remote Host - JMS port Case Creation In Load Data Time The start and end dai Case Start Date:                                                                                                    | wSquall  n description of the case  [/data1/wes_cases/20190127_CYS_SnowSquall]  20190127_CYS_SnowSquall  localhost  nformation  Range tes of the loaded data must be within the case start and end dates.  2019-01-27 00:00                                                                                                    | Simulate Save Macro Load Macro Reset Add WFO |
| Simulation  P190127_CYS_Snow  Case Information  Case Information  Case Location:  Case Name:  Case Description:  Is Remote  Host - JMS port  Case Creation In  Load Data Time  The start and end dat  Case Start Date:  Start Date:                                                                                | wSquall  n description of the case  [/data1/wes_cases/20190127_CYS_SnowSquall]  20190127_CYS_SnowSquall  [localhost  Information  Range  tes of the loaded data must be within the case start and end dates.  2019-01-27 00:00  2019-01-27 12:00  Set Date                                                                                                    | Simulate Save Macro Load Macro Reset Add WFO |
| Case Information Case Information Case Information Case Location: Case Name: Case Description:  Is Remote Host - JMS port Case Start Date: Start Date: Case End Date:                                                                                                    | wsquall  n  description of the case  [/data1/wes_cases/20190127_CYS_SnowSquall]  20190127_CYS_SnowSquall  20190127_CYS_SnowSquall  [localhost]  Information  Range  tes of the loaded data must be within the case start and end dates.  2019-01-27 00:00  2019-01-27 12:00  Set Date  2019-01-28 06:00  Set Date                                                                                                    | Simulate Save Macro Load Macro Reset Add WFO |
| Case Information Case Information Case Information Case Information Case Location: Case Name: Case Description: Is Remote Host - JMS port Load Data Time The start and end dat Case Start Date: Start Date: Case End Date: End Date:                                                                               | wsquall  n  description of the case  [/data1/wes_cases/20190127_CYS_SnowSquall]  20190127_CYS_SnowSquall  20190127_CYS_SnowSquall  [localhost]  Information  Range  tes of the loaded data must be within the case start and end dates.  2019-01-27 00:00  2019-01-27 12:00  Set Date  2019-01-28 06:00  Set Date                                                                                                    | Simulate Save Macro Load Macro Reset Add WFO |
| Case Information Case Information Case Information Case Information Case Location: Case Name: Case Description: Is Remote Host - JMS port Load Data Time The start and end dat Case Start Date: Start Date: Case End Date: End Date:                                                                               | wsquall  n  description of the case  [/data1/wes_cases/20190127_CYS_SnowSquall]  20190127_CYS_SnowSquall  [20190127_CYS_SnowSquall]  [1000]  [1000]  [1000]  [1000]  [1000]  [1000]  [1000]  [1000]  [1000]  [1000]  [1000]  [1000]  [1000]  [1000]  [1000]  [1000]  [1000]  [1000]  [1000]  [1000]  [1000]  [1000]  [1000]  [1000]  [1000]  [1000]  [1000]  [1000]  [1000]  [1000]  [1000]  [1000]  [1000]  [1000]  [1000]  [1000]  [1000]  [1000]  [1000]  [1000]  [1000]  [1000]  [1000]  [1000]  [1000]  [1000]  [1000]  [1000]  [1000]  [1000]  [1000]  [1000]  [1000]  [1000]  [1000]  [1000]  [1000]  [1000]  [1000]  [1000]  [1000]  [1000]  [1000]  [1000]  [1000]  [1000]  [1000]  [1000]  [1000]  [1000]  [1000]  [1000]  [1000]  [1000]  [1000]  [1000]  [1000]  [1000]  [1000]  [1000]  [1000]  [1000]  [1000]  [1000]  [1000]  [1000]  [1000]  [1000]  [1000]  [1000]  [1000]  [1000]  [1000]  [1000]  [1000]  [1000]  [1000]  [1000]  [1000]  [1000]  [1000]  [1000]  [1000]  [1000]  [1000]  [1000]  [1000]  [1000]  [1000]  [1000]  [1000]  [1000]  [1000]  [1000]  [1000]  [1000]  [1000]  [1000]  [1000]  [1000]  [1000]  [1000]  [1000]  [1000]  [1000]  [1000]  [1000]  [1000]  [1000]  [1000]  [1000]  [1000]  [1000]  [1000]  [1000]  [1000]  [1000]  [1000]  [1000]  [1000]  [1000]  [1000]  [1000]  [1000]  [1000]  [1000]  [1000]  [1000]  [1000]  [1000]  [1000]  [1000]  [1000]  [1000]  [1000]  [1000]  [1000]  [1000]  [1000]  [1000]  [1000]  [1000]  [1000]  [1000]  [1000]  [1000]  [1000]  [1000]  [1000]  [1000]  [1000]  [1000]  [1000]  [1000]  [1000]  [1000]  [1000]  [1000]  [1000]  [1000]  [1000]  [1000]  [1000]  [1000]  [1000]  [1000]  [1000]  [1000]  [1000]  [1000]  [1000]  [1000]  [1000]  [1000]  [1000]  [1000]  [1000]  [1000]  [1000]  [1000]  [1000]  [1000]  [1000]  [1000]  [1000]  [1000]  [1000]  [1000]  [1000]  [1000]  [1000]  [1000]  [1000]  [1000]  [1000]  [1000]  [1000]  [1000]  [1000]  [1000]  [1000]  [1000]  [1000]  [1000]  [1000]  [1000]  [1000]  [1000]  [1000]  [1000]  [1000]  [1000]  [1000]  [1000]  [1000]  [1000]  [1000]  [1000]  [1000]  [ | Simulate Save Macro Load Macro Reset Add WFO |
| Case Information Case Information Case Information Case Information Case Location: Case Description: Case Description: Is Remote Host - JMS port Case Start Date: Start Date: Case End Date: End Date: End Date: Simulation Data The start and end data Case Simulation Data Case Simulation Data Case Start Date: | wsquall  m description of the case  [/data1/wes_cases/20190127_CYS_SnowSquall]  20190127_CYS_SnowSquall  [localhost  information  Range tes of the loaded data must be within the case start and end dates.  2019-01-27 00:00  2019-01-27 12:00  Set Date  2019-01-28 06:00  2019-01-28 06:00  Set Date  Time Range tes of the simulation must be within the start and end dates of the loaded data.                                                                                                    | Simulate Save Macro Load Macro Reset Add WFO |

**Figure 12.** Simulation details for (a) Application #1 and (b) Application #2

### V. Begin the simulation

- 1. Once CAVE has opened, find the Simulations Control GUI (Figure 13).

  NOTE: While this GUI is often covered by other windows that WES-2 Bridge opens, you can easily find it by clicking on its tab in the bottom panel of your desktop.
- 2. Click the "Play" button in the Simulation Controls GUI. The WESSL script should run, and a recorded presentation should begin.

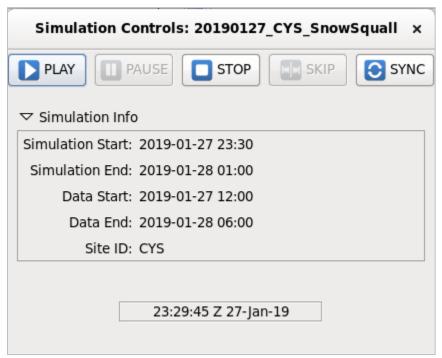

Figure 13. Simulation Control GUI for

## VI. [Simulation Application #2] Open a Text Workstation

- 1. In CAVE, open the "CAVE" menu.
- 2. Select "New".
- 3. Then select "Text Workstation" (Figure 14).

**NOTE**: This MUST be opened in order to use WarnGen!

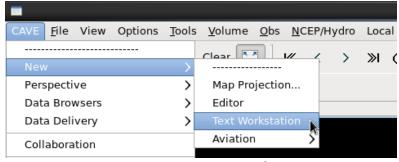

**Figure 14.** Opening a new text workstation in CAVE